## Programiranje 2 Pseudo slučajni brojevi. Programi pisani u više datoteka.

Zadatak 1 Napraviti funkciju koja generišlučajan realan broj od 0 i 1.

Zadatak 2 Parametri komandne linije su n, a, b  $(a < b)$ . Treba popuniti prvih n elemenata niza A celim slučajnim brojevima koji su između a i b. Ištampati niz A na standarni izlaz. Maksimalan broj elemenata niza A je 200. Ukoliko nisu zadati svi argumenti komandne linije ili ne zadovoljavaju potrebna svojstva ispisati poruku o grešci.

Zadatak 3 Svaku funkciju testirati pozivom u glavnom programu.

1. Napisati funkciju

void unos(int a[], int\* n); (n se unosi u funkciji) koja služi za unos koeficijenata polinoma. Parametar n označava stepen polinoma. Prvo se unosi stepen, a potom i koeficijenti (celi brojevi). Pretpostaviti da je maksimalan stepen polinoma 100.

2. Koeficijenti polinoma se pamte nizu, napisati f-ju koja ispisuje polinom u obliku a[0] + a[1]\*x + a[2]\*x^2 + ... +  $a[n]*x^n$ . Funkcija ima prototip void ispis\_polinoma(int a[], int n);

gde je n stepen polinoma, a ne dužina niza.

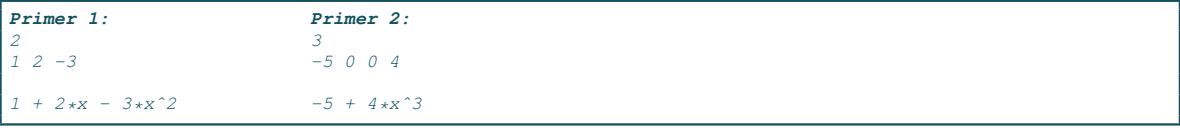

3. Napisati funkciju za sumiranje dva polinoma (u opštem slučaju različitog stepena):

int suma\_polinoma(int a[], int n, int b[], int m, int c[]);

gde je a niz koeficijenata prvog polinoma, n je stepen prvog polinoma, b je niz koeficijenata drugog polinoma, m je stepen drugog polinoma, c je rezultujući niz koeficijenata, i funkcija vraća veličinu niza c.

```
Primer 1:
2
1 2 3
3
-5 0 0 4
-4 + 2*x + 3*x^2 + 4*x^3
```
4. Formirati datoteke polinom.h, polinom.c i glavni.c, gde ce u polinom.h biti prototipi funkcija vezanih za polinome, u polinom.c će se "uvući" sa #include direktivom polinom.h i dati definicije ovih funkcija, a glavni.c ce biti primer "glavnog" programa koji koristi modul polinom.c.

```
Napomena:
Kompilacija može da se radi na više načina:
```
 $\bullet$  *I* način

gcc glavni.c polinom.c -o glavni

Ovaj način može biti loš ako ima mnogo .c fajlova, a samo jedan se promeni, posto se onda vrši ponovo kompilacija svega.

• II nacin, preko .o fajlova

```
gcc -c glavni.c (proizvodi glavni.o)
gcc -c polinom.c (proizvodi polinom.o)
gcc glavni.o polinom.o -o glavni (linkuje glavni.o i polinom.o)
```
Ovo je bolji način, pošto se samo linkuje, tj. ponovo se kompilira samo ono što je promenjeno, a linkuje se sa ostatkom, pa je skupa operacija kompilacije izbegnuta za većinu fajlova.

5. Dodati novu funkciju u polinom.c i polinom.h, gde se polinom množi skalarom void mnoz\_skalarom(int a[], int n, int c);

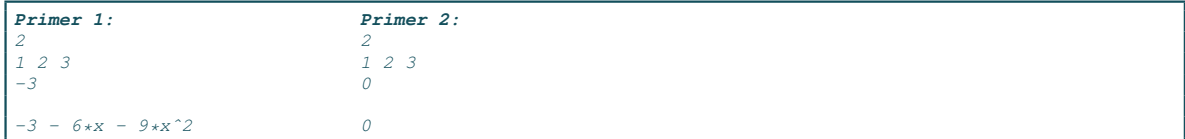

6. Dodati novu funkciju u polinom.c i polinom.h, koja računa vrednost polinoma u tački x (koristiti Hornerovu šemu):

int vr\_poly(int a[], int n, int x);

```
Primer 1:
2
5 2 3
3
38
```
7. Dodati novu funkciju u polinom.c i polinom.h koja množi dva polinoma: int mul\_poly(int a[], int n, int b[], int m, int c[]) (funkcija vraća dimenziju niza c).

**Primer 1:** 2 1 2 3 3 -5 0 2 4  $-5$  -  $10*x$   $-13*x^2$  +  $8*x^3$  +  $14*x^4$  +  $12*x^5$  **Zadatak 4** Napisati malu biblioteku za rad sa velikim prirodnim brojevima (biblioteku razdvojiti u  $\star$ .c  $i \star$ .h datoteku). Sve vreme, paralelno sa razvojem funkcija, pisati i glavni program koji ih testira. Velike brojeve ˇcitati iz datoteke ˇcije ime se zadaje kao argument komadne linije. U svakom redu datoteke je jedan veliki broj. Upotrebiti ovu biblioteku za izračunavanje vrednosti 100!.

- a) Definisati strukturu VelikiBroj kojom se broj reprezentuje nizom cifara (najviše 1000).
- b) Napisati funkciju za učitavanje velikog broja iz datoteke: VelikiBroj ucitaj\_broj(FILE\* f)
- c) Napisati funkciju za ispis velikog broja u datoteku velikibroj.txt: void(VelikiBroj b)

```
Primer 1:
./a.out input.dat
input.dat:
78900876534492911000111010183736454474889499227267537
velikibroj.txt:
78900876534492911000111010183736454474889499227267537
```
 $d)$  Napisati funkciju za poređenje dva velika broja (funkcija vra ća  $-1$ , 0, ili 1).

```
Primer 1: Primer 2:
./a.out input.dat ./a.out input.dat
input.dat:<br>78900876534492911000111010183736454474889499227267537<br>789008765344929110001110103736454474889499227267537<br>78900876534492911000111010183736454474889497373645474889499227267537
78900876534492911000111010183736454474889499227267537 78900876534492911000111010183736454474889499227267537
981171820201817 78900876534492911000456660183736454474889499227267537
1 -1
```
e) Napisati funkciju za sabiranje dva velika broja: VelikiBroj saberi(VelikiBroj a, VelikiBroj b)

```
Primer 1: Primer 2:
./a.out input.dat ./a.out input.dat
input.dat:<br>78900876534492911000111010183736454474889499227267537<br>789008765344929110001110103736454474889499227267537
78900876534492911000111010183736454474889499227267537 78900876534492911000111010183736454474889499227267537
981171820201817 78900876534492911000456660183736454474889499227267537
78900876534492911000111010183736454475870671047469354 157801753068985822000567670367472908949778998454535074
```
f) Napisati funkciju za množenje velikog broja cifrom: VelikiBroj mnozi skalarom(VelikiBroj a, int x)

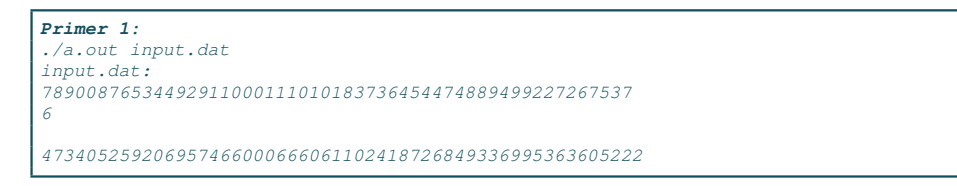

g) Napisati funkciju za množenje dva velika broja (može se koristiti funkcija pod  $\bf f$ )): VelikiBroj (VelikiBroj a, VelikiBroj b)

```
Primer 1:
./a.out input.dat
input.dat:
78900876534492911000111010183736454474889499227267537
981171820201817
77415316644867240462638695883324635179725614288465456970756792514729
```